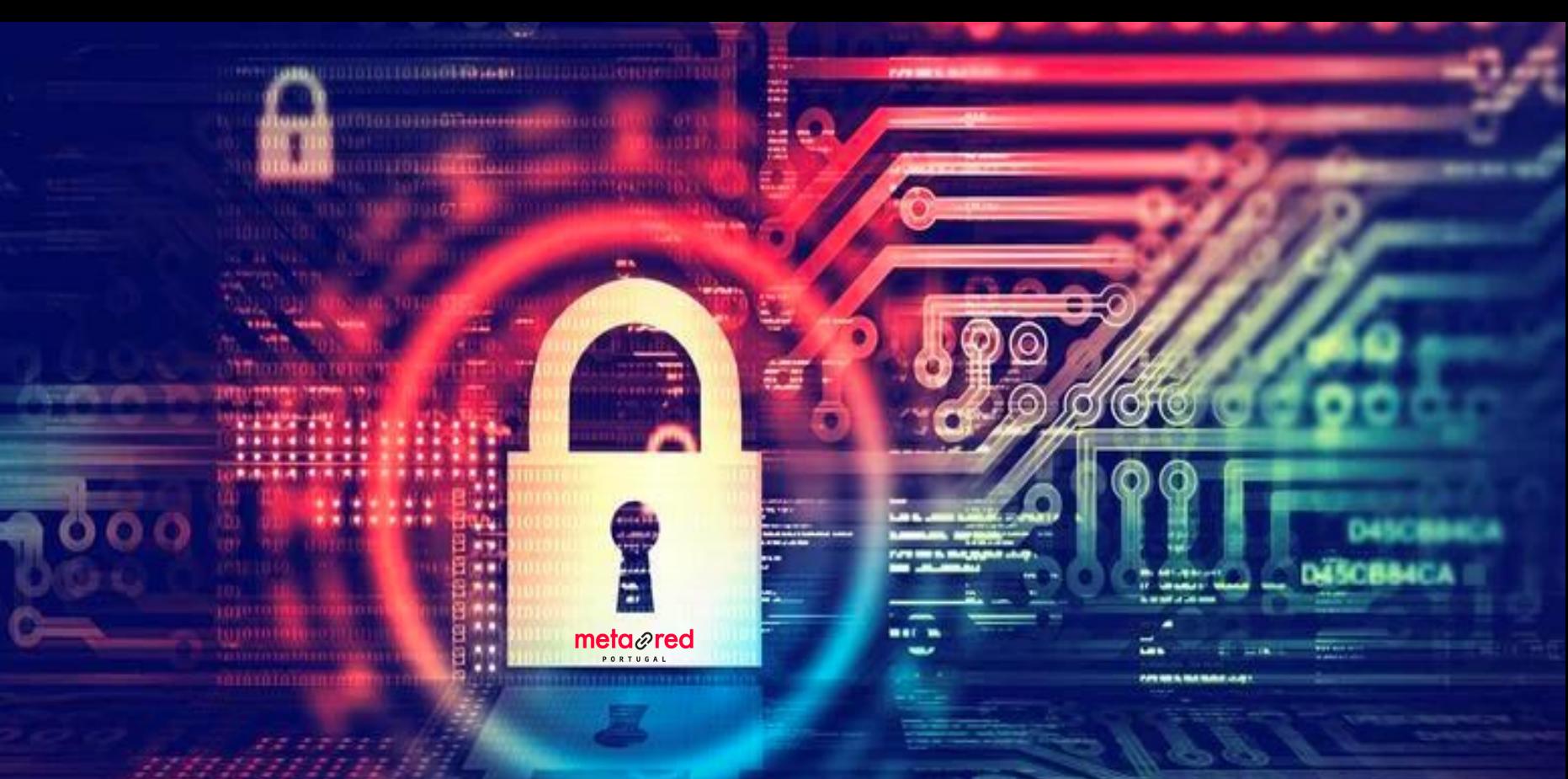

### **MetaRed: Gestão de Passwords**

© 2013 Cisco and/or its affiliates. All rights reserved. Cisco Confidential  $\epsilon$ Pedro Pinto | ppinto@ipg.pt 23/02/2022

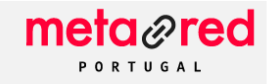

### **Agenda**

- Importância das palavras-passe para o controlo do acesso
- Como obter/adivinhar uma password
- Regras básicas
- TOP Passwords / Padrões
- Autenticação a dois Fatores
- Gestor de Passwords

Alguém descobriu a minha **password!!!**

Agora tenho de mudar o **nome do meu cão** …

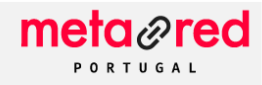

### **Passwords para acesso a serviços**

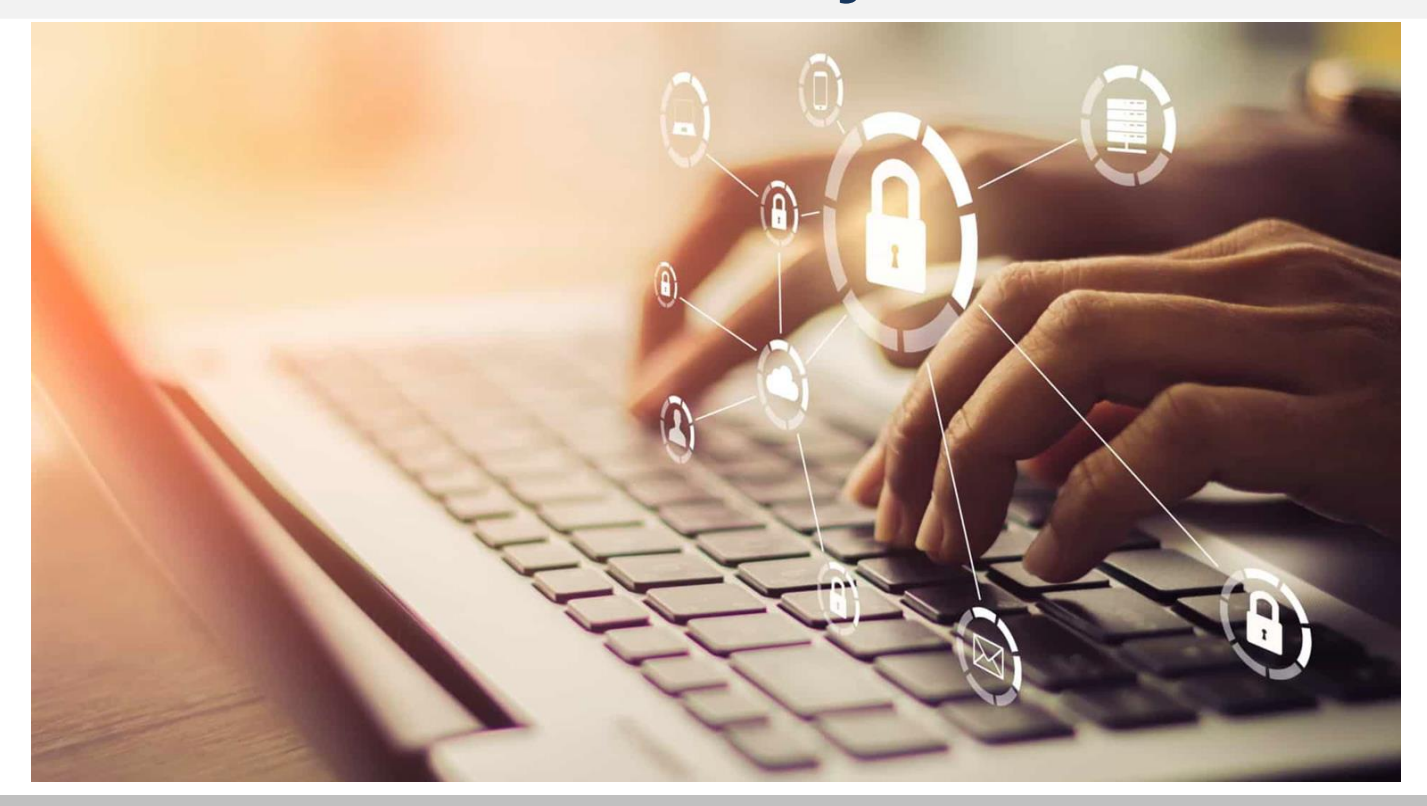

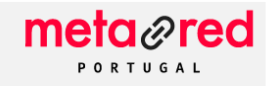

### **Como obter/adivinhar uma password?**

- **Engenharia Social** (ex. phishing, smishing, "conversa")
- **Tentar adivinhar** (ex. data de nascimento, nome, cidade)
- **Shouder surfing** (ex. espreitar a password de alguém)
- **Keylogger** (ferramenta capaz de gravar ação do teclado)

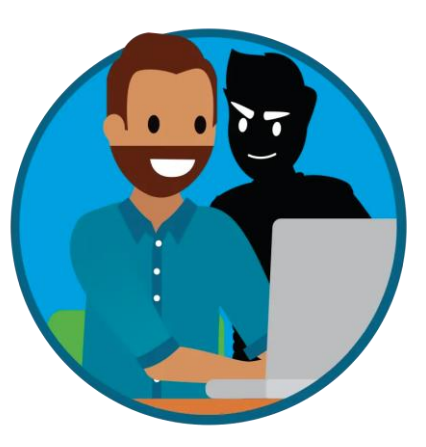

meta*⊗*red

### **Como obter/adivinhar uma password? (cont)**

- **Ataque de força bruta** (ex. ataque de dicionário)
- 
- **Exfiltração** (ex. acesso a base de dados)
- **Interceção na rede** (ex. sniffers)

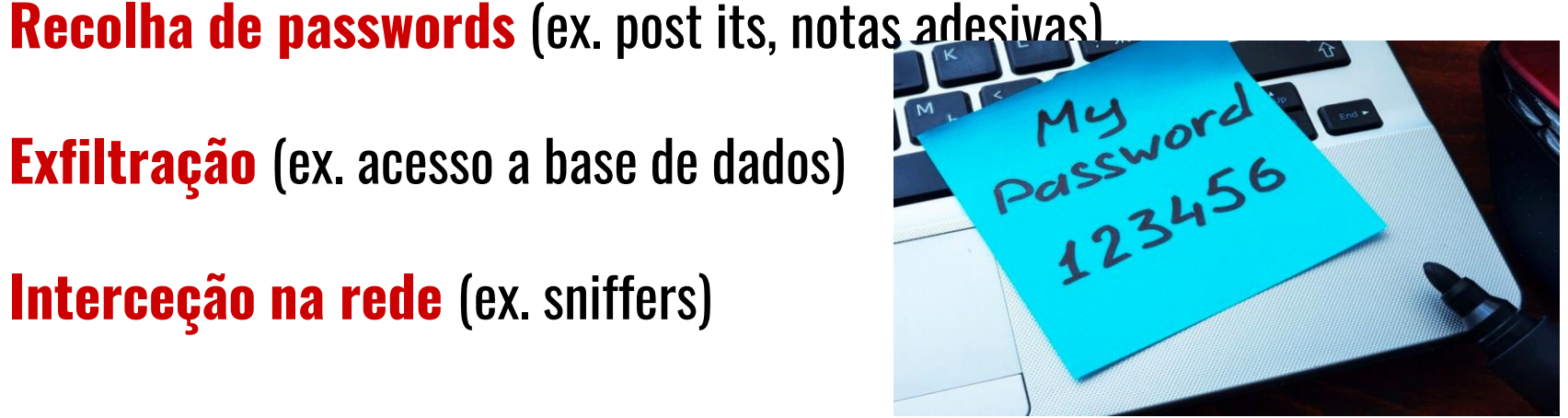

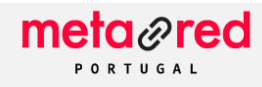

### **Passwords / Dados pessoais**

- A sua palavra-passe é baseada no nome dos pais/namorada(o)... nome do cão?
- A sua password é forte?
- Onde usa os seus dados pessoais?
- Escreve as passwords?
- Usa sempre a mesma password?

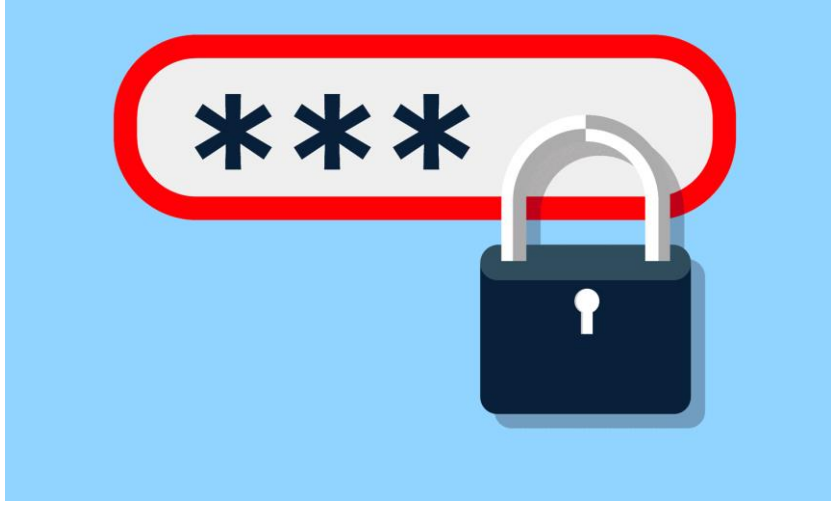

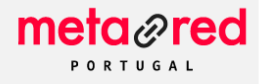

### **Passwords: Algumas regras básicas**

- **Mudar sempre as passwords definidas por omissão**
- Passwords devem ser **alteradas com frequência**
- Complexidade vs dimensão
- **Não devem ser guardadas**
- Não utilizar a mesma
	- uma para cada aplicação ou serviço

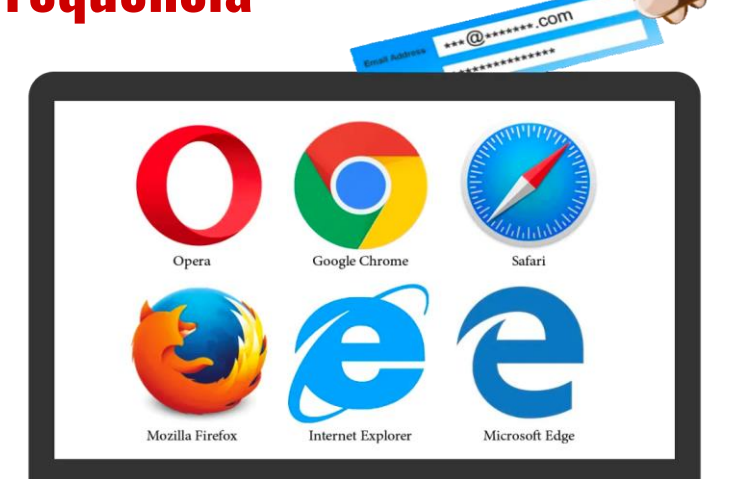

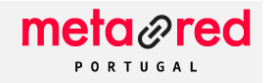

### **TOP Passwords em 2021**

### The 50 Most Used Passwords

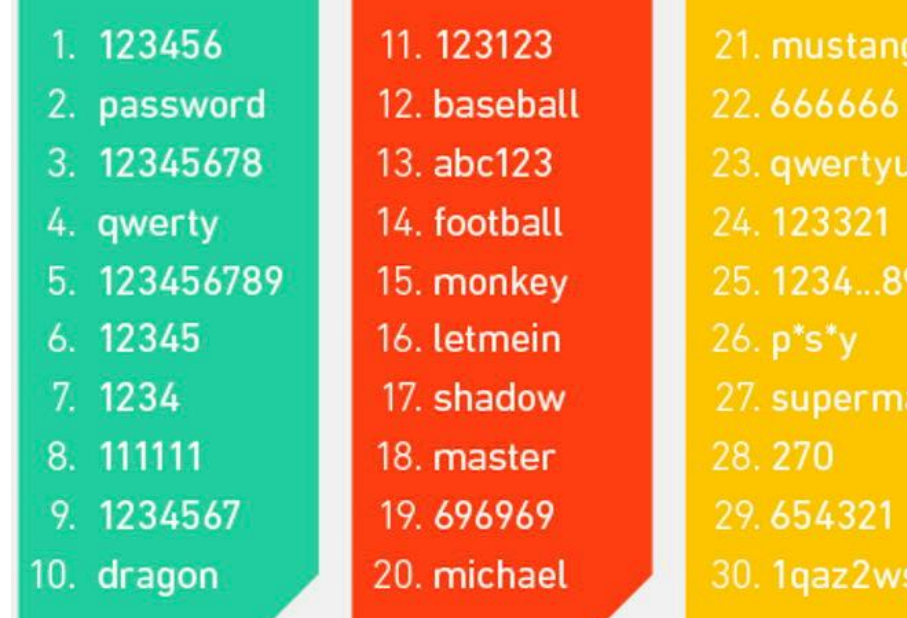

31.7777777 32. f\*cky\*u 33. qazwsx 34. jordan 35. jennifer 36. 123qwe 37.121212 38. killer 39. trustno1 40. hunter

iop

ò.

m

41. harley

- 42. zxcvbnm
- 43. asdfgh
- 44. buster
- 45. andrew
- 46. batman
- 47. soccer
- 48. tigger
- 49. charlie
- 50. robert

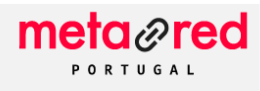

### **TOP passwords "pirateadas" em Portugal**

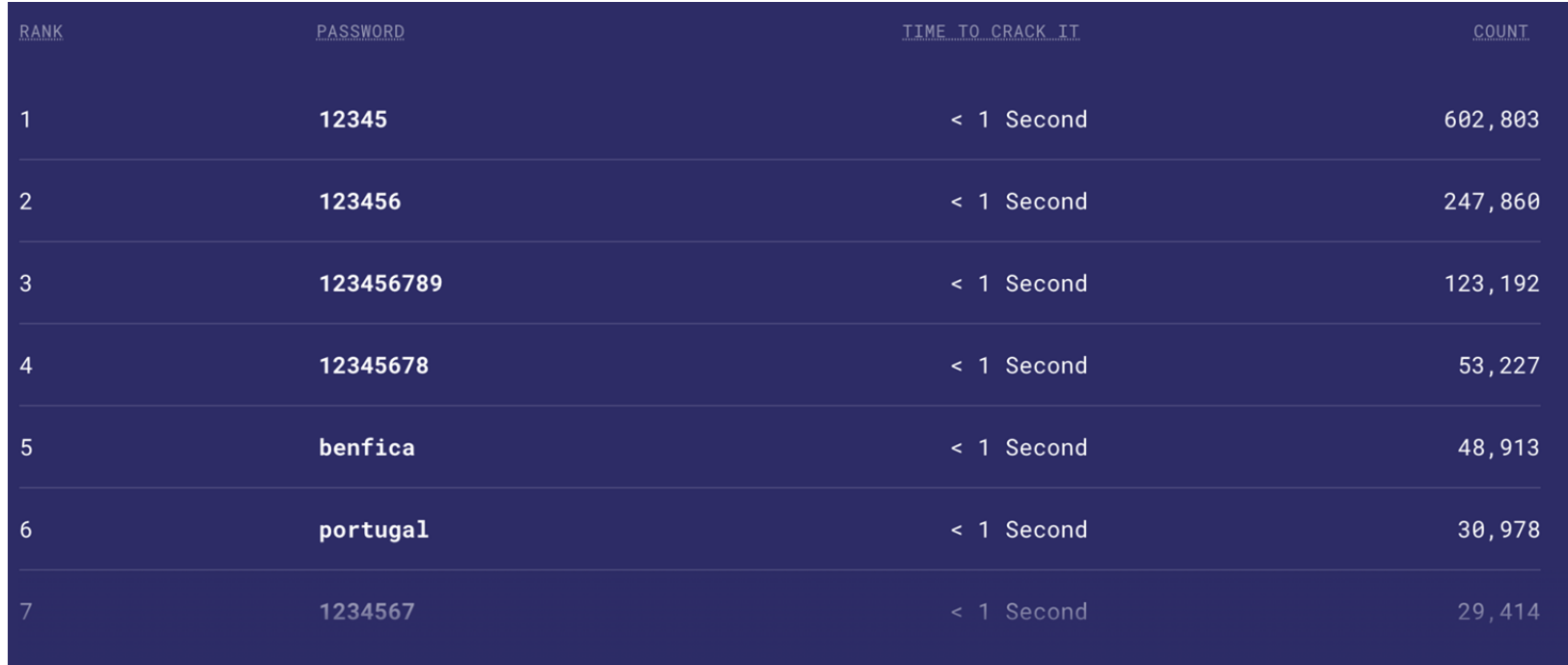

**Fonte**: https://nordpass.com/most-common-passwords-list/

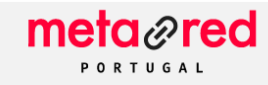

### **Passwords: O que devemos evitar?**

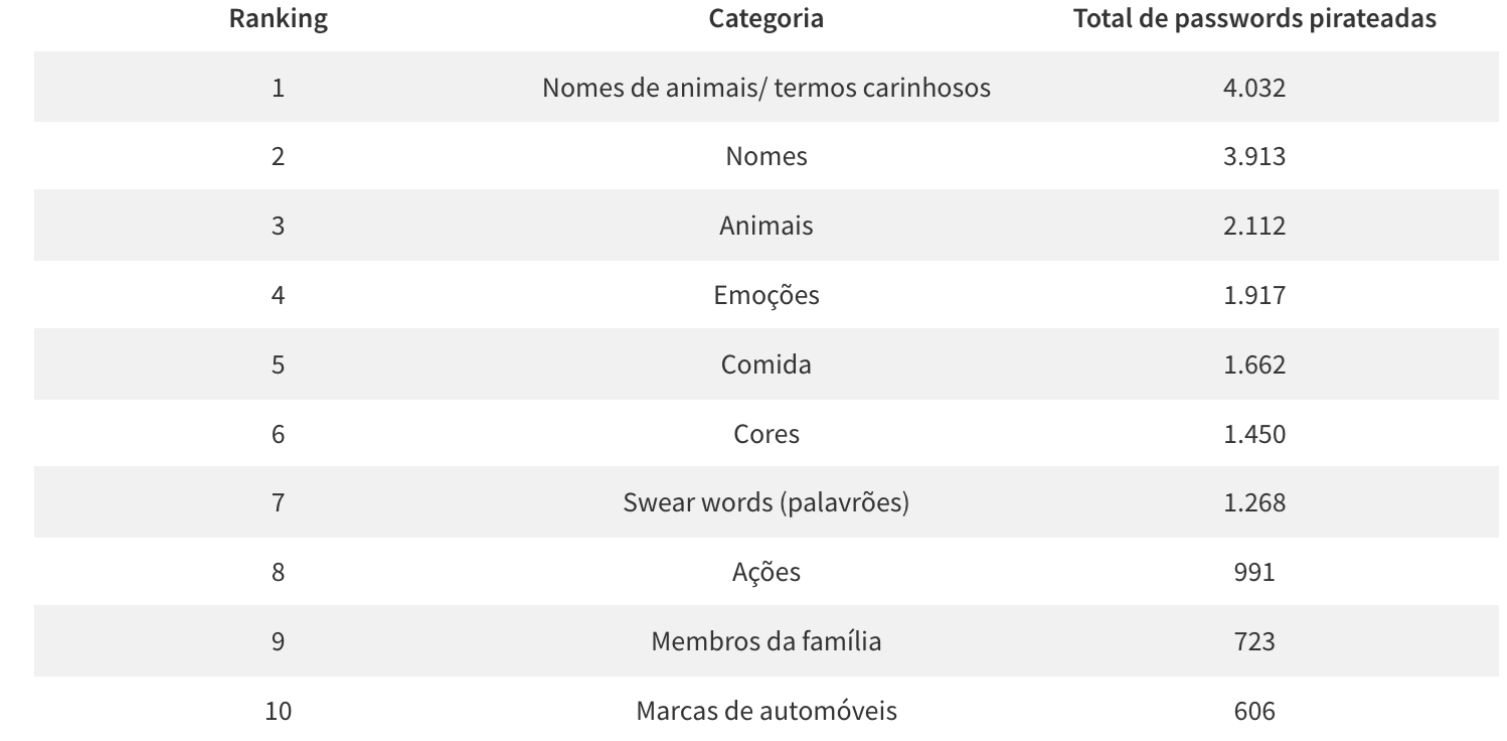

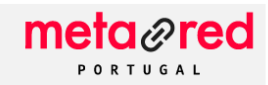

### **Passwords: O que devemos evitar?**

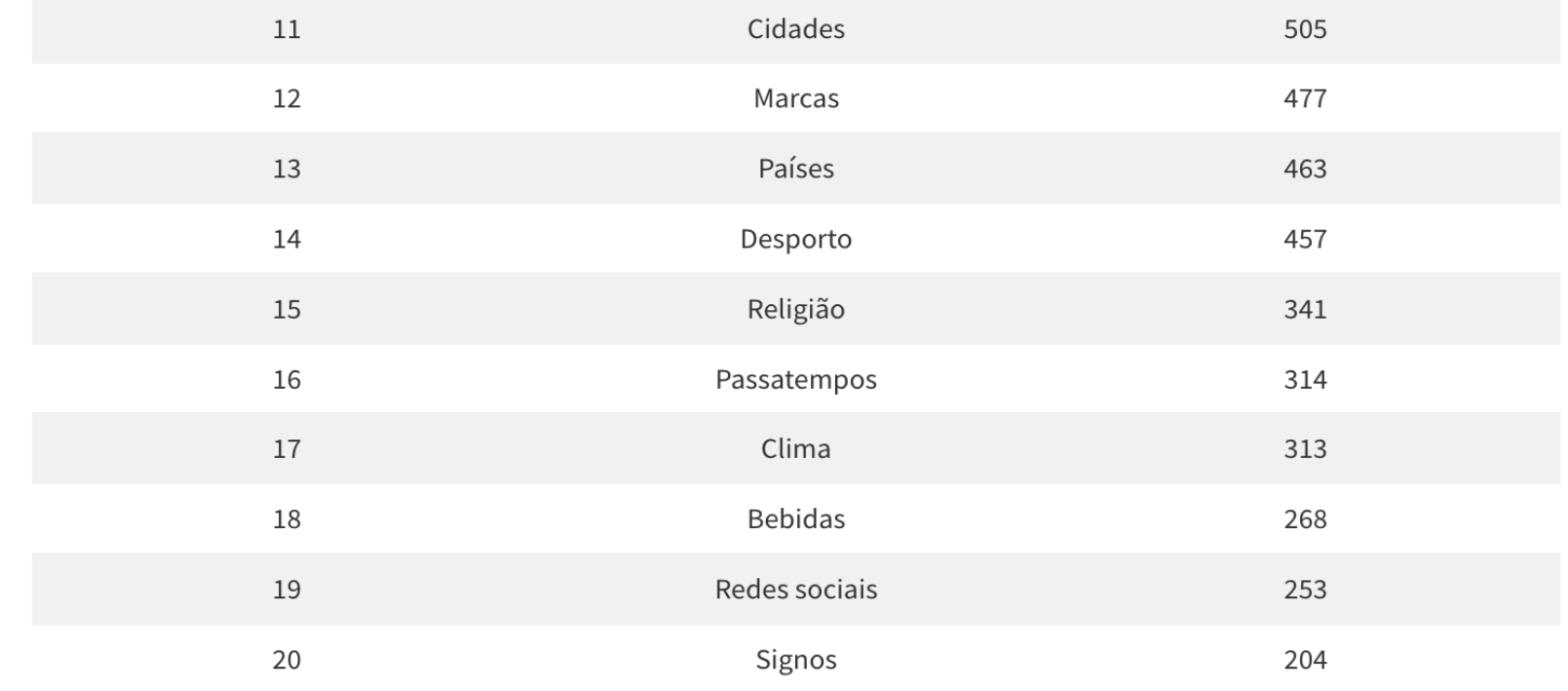

Fonte: National Cyber Security Centre & Dojo: https://dojo.tech/blog/worlds-most-hacked-passwords/

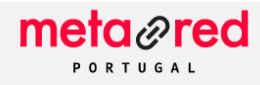

### **Passwords: Padrões mais usados…**

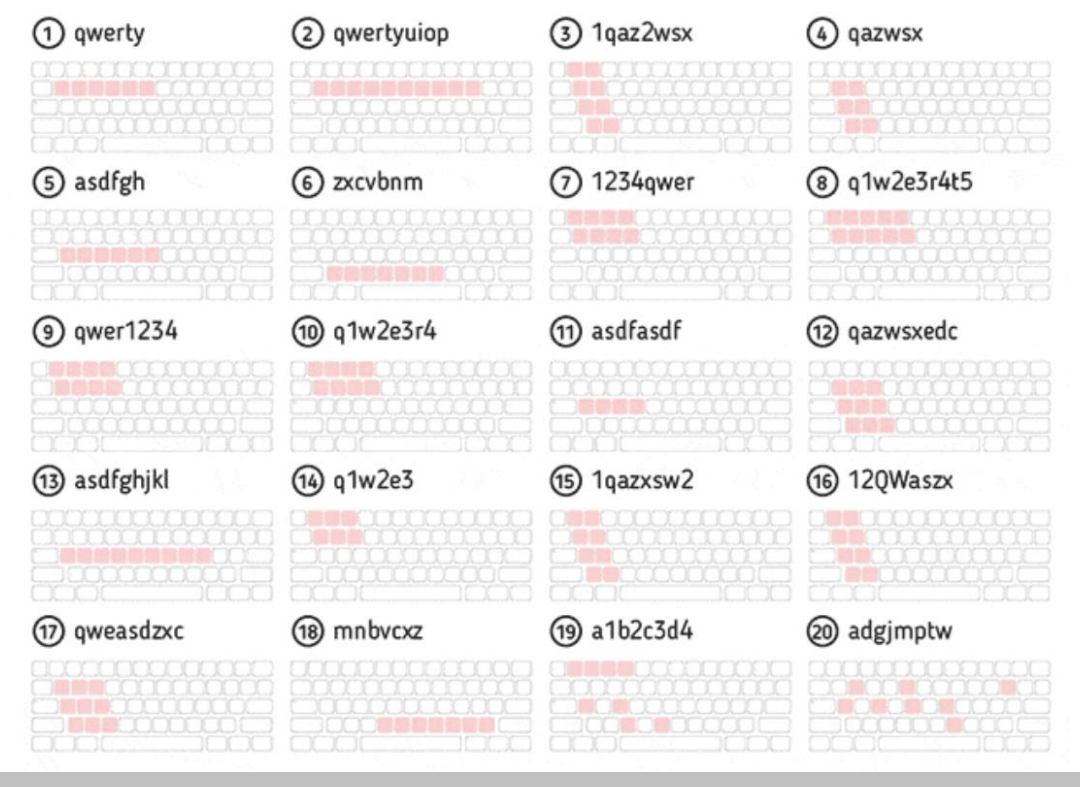

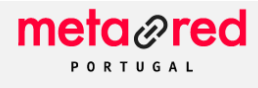

### **Passwords: Qual a mais fácil de adivinhar?**

# Guarda2022 #a)Td!6^mp"tS4Gv

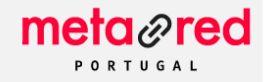

### **A sua password é forte?**

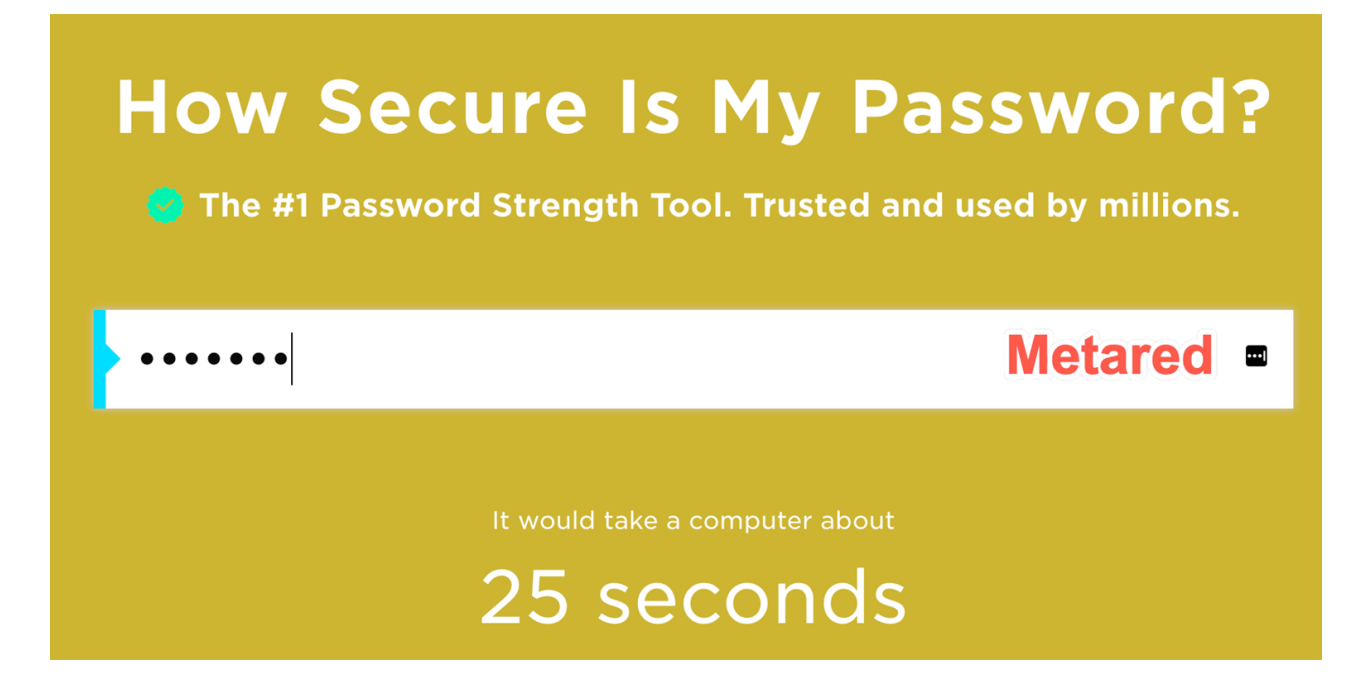

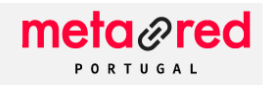

### **Autenticação a 2 fatores (2FA)**

- **Mensagem de texto ou SMS**
- **Código de verificação** com limite de tempo
- **Autenticação biométrica**

(leitura de impressão digital,

reconhecimento de voz)

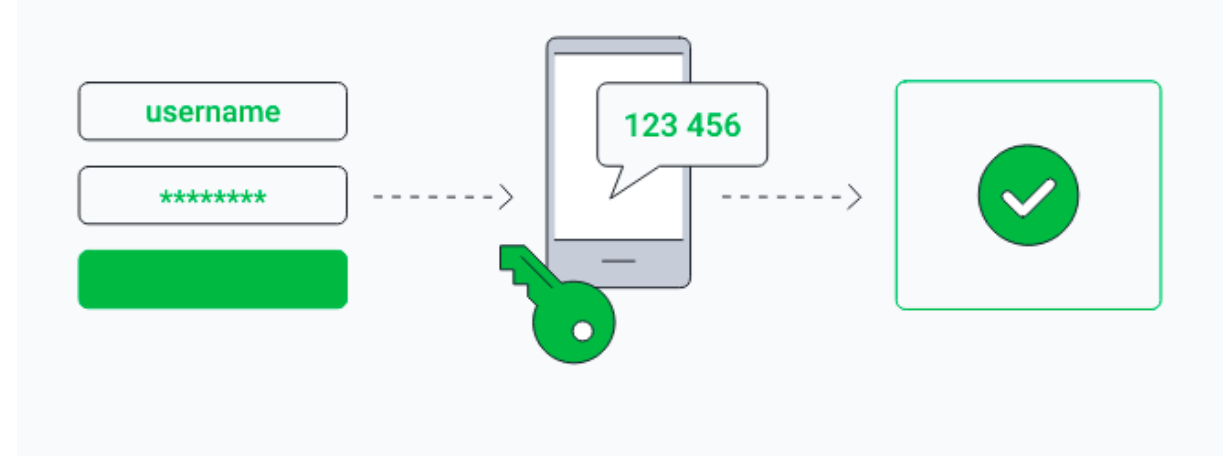

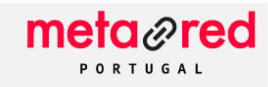

### **Multi Factor Authentication** (**MFA)**

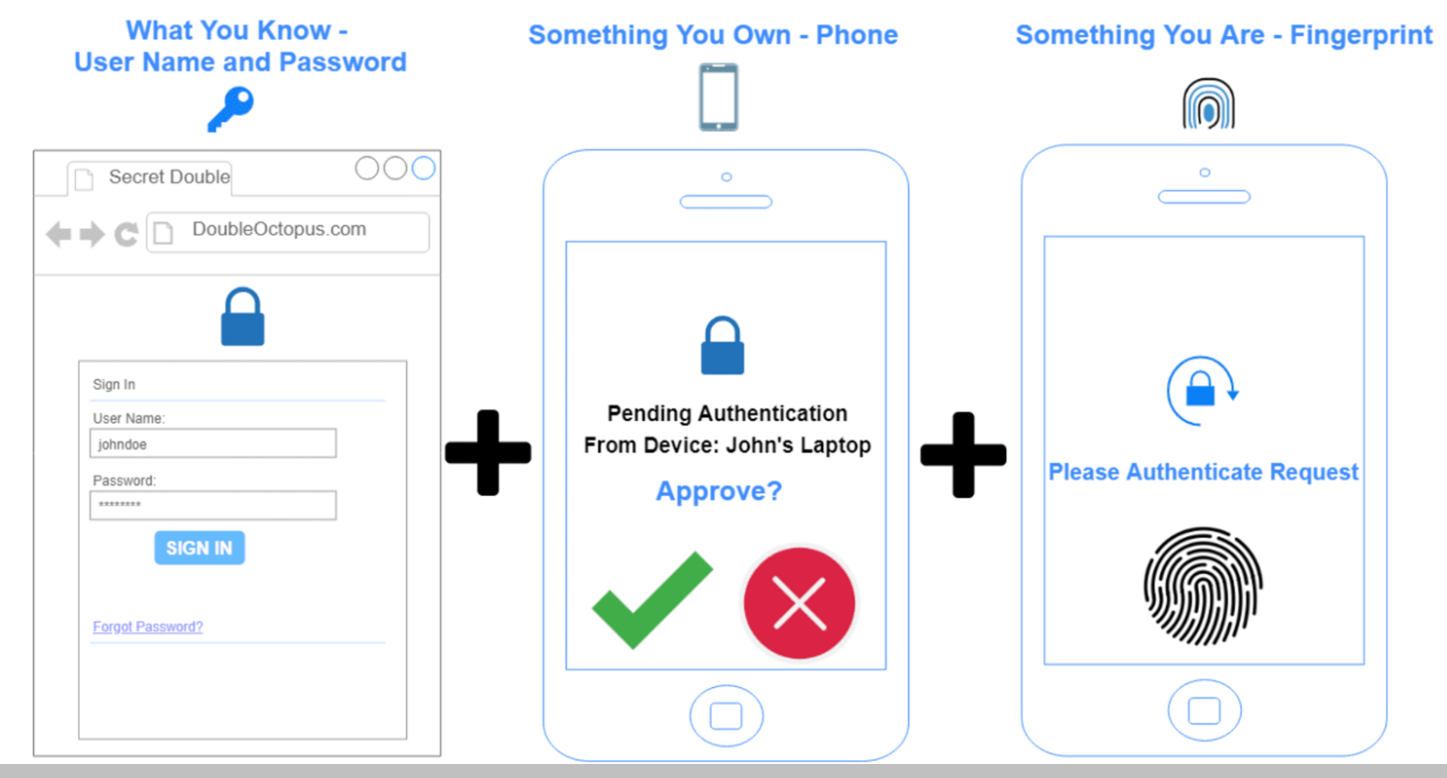

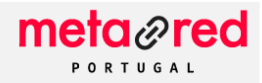

### **A sua conta já foi "atacada"?**

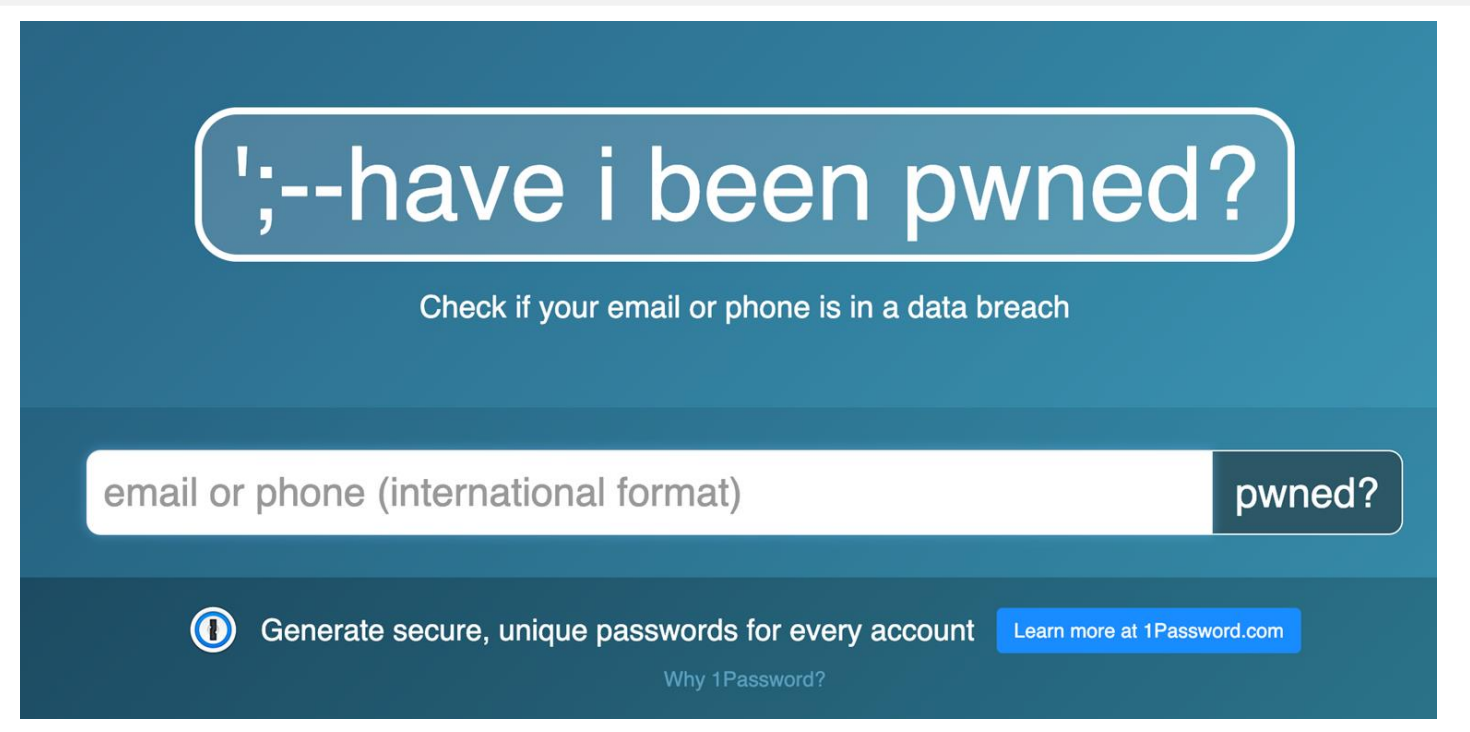

**<https://haveibeenpwned.com/>**

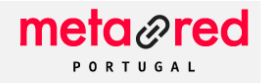

### **Como criar "boas" passwords?**

- Constituídas no mínimo por **9 caracteres**
- Inclusão de 3 dos 4 seguintes conjuntos de caracteres:
	- Letras minúsculas (a, b, c, ... z);
	- Letras maiúsculas (A, B, C, ... Z);
	- Números (0, 1, 2, ... 9);
	- Caracteres especiais (~! @ # \$ % ^ & \* ( ) \_ + | ` = \ { } [ ] : ";' < > ?,./).

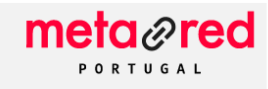

### **Dica para "criar" passwords - EXEMPLO**

- **Frase**: eu conheci a minha primeira namorada em 2012!
- **Método**: primeira letra de cada palavra, alternar irregularmente entre letra maiúscula e minúscula, usar apenas os últimos dois algarismos de números e manter caracteres especiais.

## **eCamPNe12!**

(não usar esta password)

#### metared PORTUGAL

### **Última dica: BitWarden (Gestor de Passwords)**

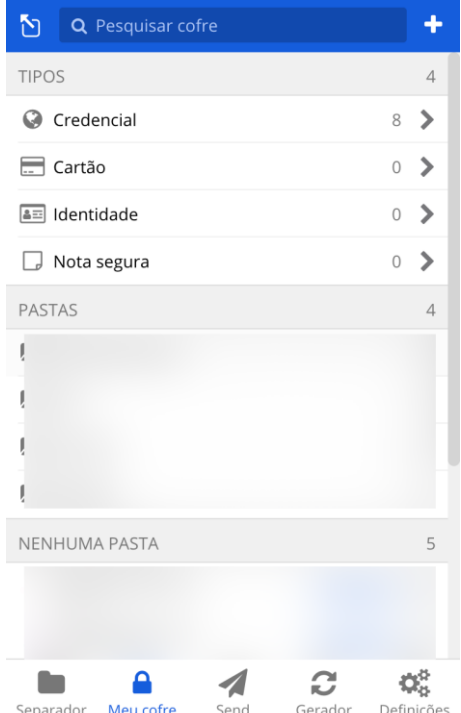

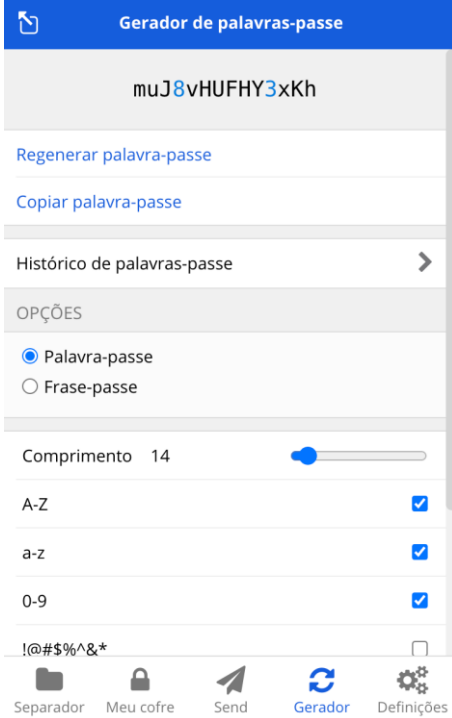

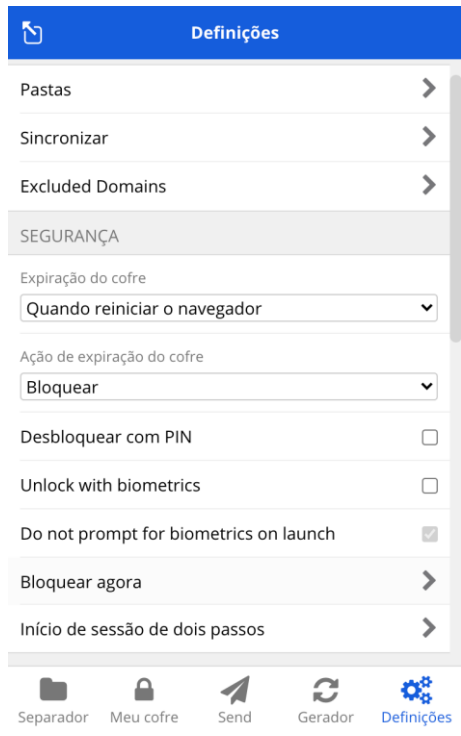

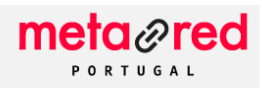

### **TOP 10: Alternativas ao BitWarden**

- 1Password
- LastPass
- Keeper Password Manager
- RoboForm
- KeePass
- Zoho Vault
- HashiCorp Vault
- **Enpass**

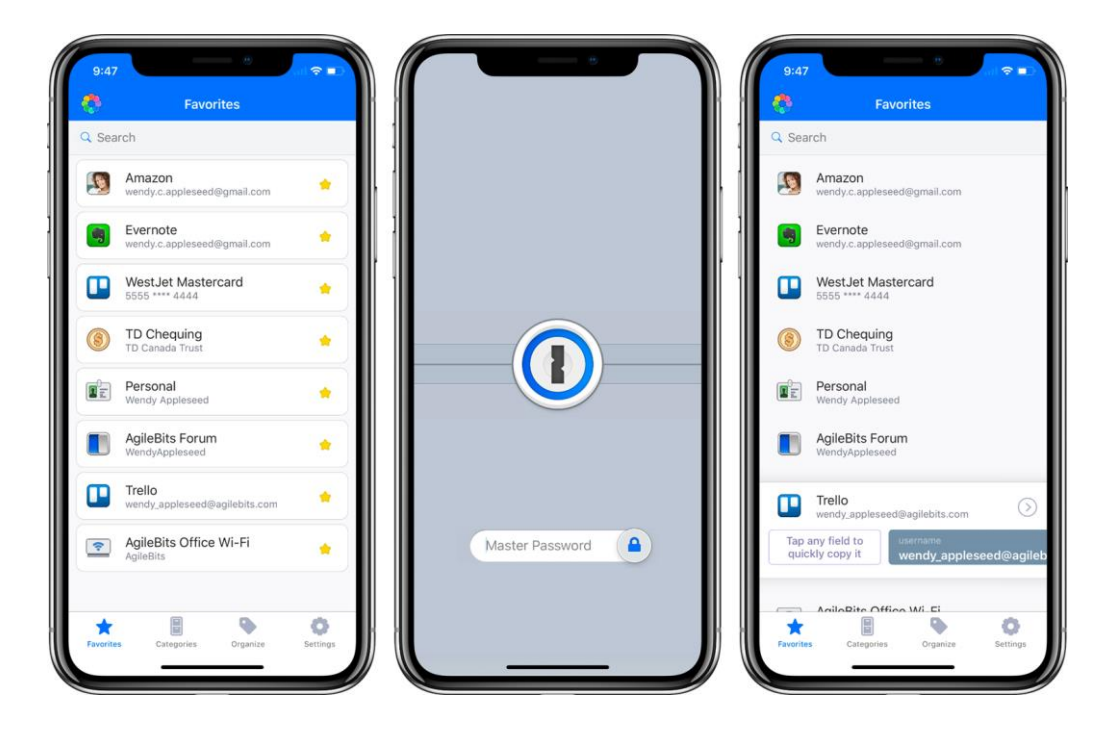

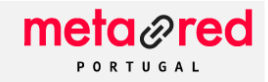

### **Referências**

- Centro Nacional de CiberSegurança
- Centro Internet Segura
- Pplware.com

## OBRIGADO **(Keep Safe)**